# IOMMU Observability

Pasha Tatashin, Yu Zhao LPC'23: VFIO/IOMMU/PCI MC

## **Outline**

- Observability & Accounting
	- Growing IOMMU Page Tables
	- Reduction proposal
	- Observing proposal
	- Accounting proposal
- Stability & Debuggability
	- Retrieving the IOMMU Page Tables entries (and EPT)
	- Extend page\_table\_check to support IOMMU Page Tables (and EPT)

### Growing IOMMU Page Tables

- IOMMU Page Tables are not freed on unmaps
- Can grow in size to multiple gigabytes
- No observability in kernel in the size of the IOMMU Page Tables
- Sample code to repro

```
while ()
```

```
dma_map.iova += 2 << 20
```

```
dma_unmap.iova += 2 \le 20
```
ioctl(container, VFIO\_IOMMU\_MAP\_DMA, &dma\_map)

ioctl(container, VFIO\_IOMMU\_UNMAP\_DMA, &dma\_unmap)

## Growing IOMMU Page Tables: iova\_stress

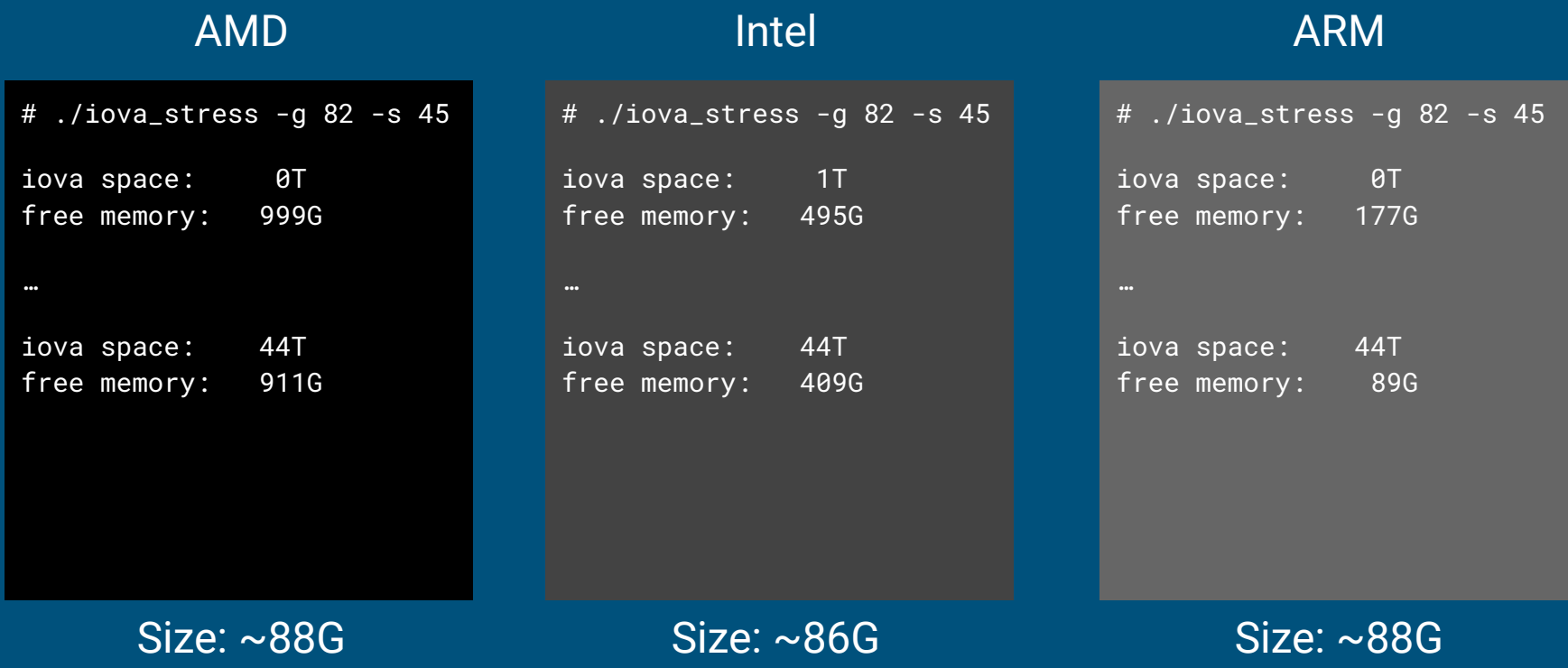

## Reduce Proposal

- Use page->\_refcount to count number of entries currently mapped at page table level
- Add potential pagetable levels to per domain freelist
- Run a thread that periodically frees pages from the freelist

Question:

- Can we do mostly arch independent solutions to freeing page table levels on unmaps?
- Should memory shrinker, user configurations for maximum freelist size affect the freeing of the page table list?

## Observability Proposal

- Add the size of IOMMU page tables in /proc/meminfo
- We have PageTables, SecPageTables, we can add another field:
- **IO\_PageTables**, that shows the total size of all IOMMU PageTables.
- The accounting involves moving all page allocation functions such as: alloc\_pages\_node, \_\_free\_pages(), put\_pages\_list into common IOMMU functions
- Account using mod\_node\_page\_state()
- Modify all IOMMU architectures to use the new common allocation functions
- Per-node information can be observed via: **nr\_iommu\_page\_tables** field in /sys/devices/system/node/node0/vmstat, which automatically shows all node\_stat fields.

## Accounting Proposal

- Accounting involves adding GFP\_KERNEL\_ACCOUNT to the page allocation functions.
- Also, in order to be able to enforce cgroup rules, instead of simply counting node statistics, we should modify memcg counters as well, therefore, use mod\_lruvec\_page\_state() with every page allocation.

## Stability & Debuggability

- Retrieving IOMMU Page Table mappings
	- A similar interface to /proc/pid/pagemap should be added for IOMMU Page Tables (and Secondary Page Tables), so they can be accessed from the userland.
	- Where should such access reside?
	- Should be fast and lockless
- Dump IOMMU Page Table contents via crash utility

## Stability & Debuggability, page\_table\_check

- Enhance page\_table\_check to support IOMMU and EPT mappings, what kind of rules could we add?
- Current page\_table\_check rules:

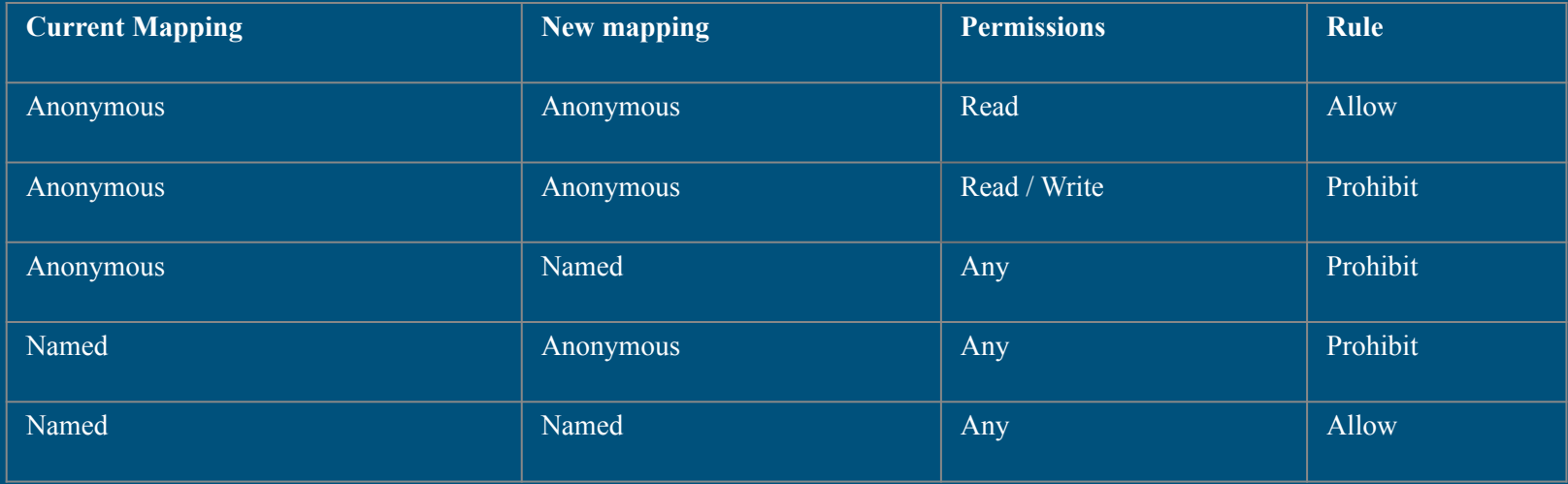

### Links

- https://github.com/soleen/iova\_stress